ELEN E4810: Digital Signal Processing Topic 2: Time domain

- 1. Discrete-time systems
- 2. Convolution
- 3. Linear Constant-Coefficient Difference Equations (LCCDEs)
- 4. Correlation

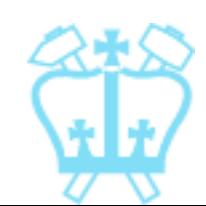

1. Discrete-time systems

■ A system converts input to output:

$$
x[n] \longrightarrow \boxed{\text{DT System}} \longrightarrow y[n] \qquad \{y[n]\} = f(\{x[n]\})_{\forall n}
$$

■ E.g. Moving Average (MA):

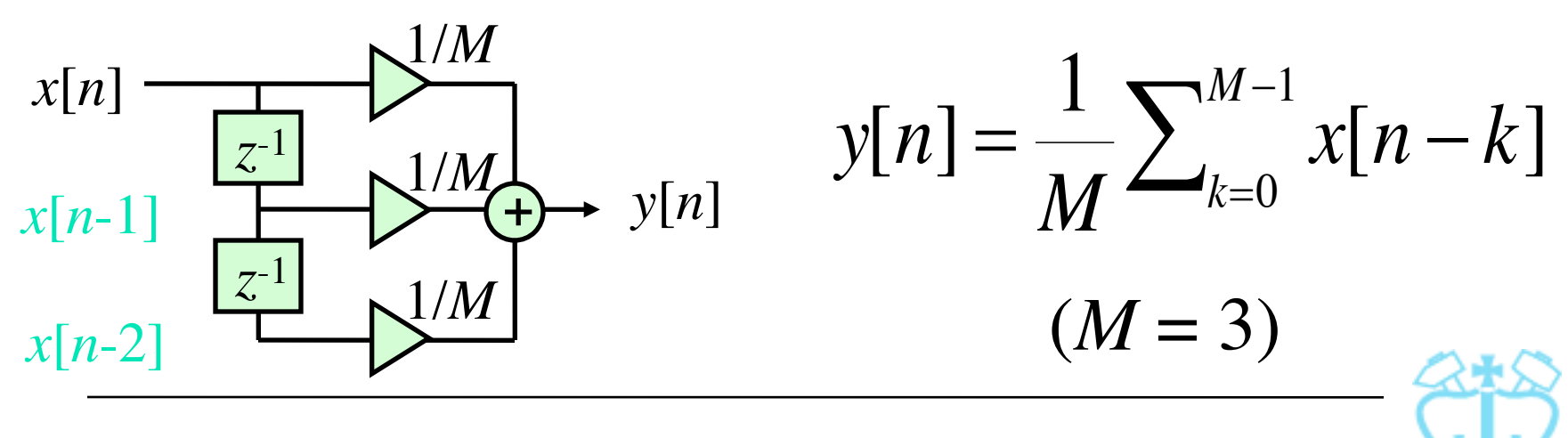

Dan Ellis 2013-09-11 2

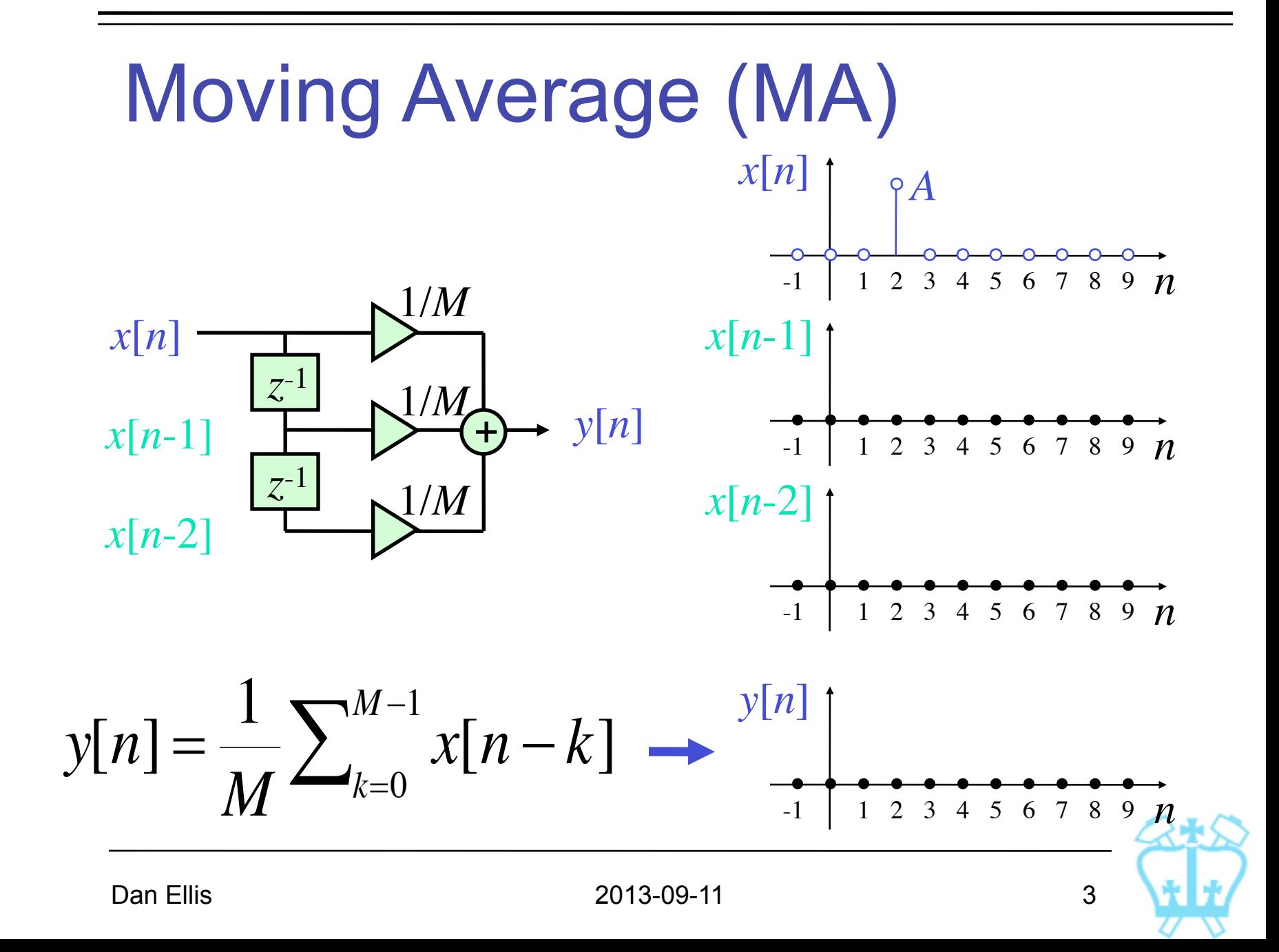

#### MA Smoother

■ MA smoothes out rapid variations (e.g. "12 month moving average")

![](_page_3_Figure_2.jpeg)

#### Accumulator

■ Output accumulates all past inputs:

$$
y[n] = \sum_{\ell = -\infty}^{n} x[\ell]
$$
  
= 
$$
\sum_{\ell = -\infty}^{n-1} x[\ell] + x[n]
$$
  
= 
$$
y[n-1] + x[n]
$$
  

$$
= y[n-1] + x[n]
$$

![](_page_4_Picture_3.jpeg)

 $y[n]$ 

*z*-1

*y*[*n*-1]

![](_page_5_Figure_0.jpeg)

![](_page_5_Picture_1.jpeg)

# Classes of DT systems

**Linear** systems obey superposition:

$$
x[n]
$$
  $\longrightarrow$  DT system  $\longrightarrow y[n]$ 

- if input  $x_1[n]$  → output  $y_1[n]$ ,  $x_2 \rightarrow y_2$  ...
- **given a linear combination** of inputs:
- **then output** for *all*  $\alpha$ ,  $\beta$ ,  $x_1$ ,  $x_2$

i.e. same linear combination of outputs

![](_page_6_Picture_7.jpeg)

**Linearity:** Example 1  
\n• Accuracy: 
$$
y[n] = \sum_{\ell=-\infty}^{n} x[\ell]
$$
  
\n $x[n] = \alpha \cdot x_1[n] + \beta \cdot x_2[n]$   
\n $\rightarrow y[n] = \sum_{\ell=-\infty}^{n} (\alpha x_1[\ell] + \beta x_2[\ell])$   
\n $= \sum_{\ell=-\infty}^{n} (\alpha x_1[\ell]) + \sum_{\ell=1}^{n} (\beta x_2[\ell])$   
\n $= \alpha \sum_{\ell=1}^{n} x_1[\ell] + \beta \sum_{\ell=1}^{n} x_2[\ell]$   
\n $= \alpha \cdot y_1[n] + \beta \cdot y_2[n]$ 

![](_page_7_Picture_1.jpeg)

Linearity Example 2:

**Teager Energy operator":**  $y[n] = x^2[n] - x[n-1] \cdot x[n+1]$ 

$$
x[n] = \alpha \cdot x_1[n] + \beta \cdot x_2[n]
$$
  
\n
$$
\rightarrow y[n] = (\alpha x_1[n] + \beta x_2[n])^2
$$
  
\n
$$
-(\alpha x_1[n-1] + \beta x_2[n-1])
$$
  
\n
$$
\cdot (\alpha x_1[n+1] + \beta x_2[n+1])
$$
  
\n
$$
\neq \alpha \cdot y_1[n] + \beta \cdot y_2[n]
$$
  
\nNonlinear

Linearity Example 3:

\n• 'offset' accumulator: 
$$
y[n] = C + \sum_{\ell = -\infty}^{n} x[\ell]
$$

\n
$$
\Rightarrow y_1[n] = C + \sum_{\ell = -\infty}^{n} x_1[\ell]
$$
\nbut  $y[n] = C + \sum_{\ell = -\infty}^{n} (\alpha x_1[\ell] + \beta x_2[\ell])$ 

\n
$$
\neq \alpha y_1[n] + \beta y_2[n] \quad \text{X Nonlinear}
$$
\nunless  $C = 0$ 

![](_page_9_Picture_1.jpeg)

Dan Ellis 10

### Property: Shift (time) invariance

- **Time-shift** of input causes same shift in output
- $\blacksquare$  i.e. if  $x_1[n] \rightarrow y_1[n]$ then  $x[n] = x_1[n - n_0]$  $\Rightarrow$  *y*[*n*] = *y*<sub>1</sub>[*n* - *n*<sub>0</sub>]
- **I.e. process doesn't depend on absolute** value of *<sup>n</sup>*

![](_page_10_Picture_4.jpeg)

#### Shift-invariance counterexample **Depampler:**  $x[n] - \sqrt{L} - y[n]$ **Not shift invariant**  $y[n] = \begin{cases}$  $x[n/L]$  *n* = 0,  $\pm L, \pm 2L, \ldots$ 0 otherwise  $y_1[n] = x_1[n/L]$   $(n = r \cdot L)$  $x[n] = x_1[n - n_0]$  $\Rightarrow y[n] = x[n/L] = x_1[n/L - n_0]$  $=x_1$  $\left[n-L \cdot n_0\right]$ *L*  $\overline{\phantom{a}}$  $= y_1[n - L \cdot n_0] \neq y_1[n - n_0]$

![](_page_11_Picture_1.jpeg)

#### Another counterexample

 $y[n] = n \cdot x[n]$  *scaling by time index* 

- Hence  $y_1[n n_0] = (n n_0) \cdot x_1[n n_0]$  $\blacksquare$  If then **■** $x[n] = x_1[n-n_0]$ <br> **‡**<br> **Example 1**<br> **Example 1**<br> **Example 1**  $x[n] = x_1[n - n_0]$ *y*[*n*] =  $n \cdot x_1[n - n_0]$
- Not shift invariant - parameters depend on *n*

![](_page_12_Picture_4.jpeg)

# Linear Shift Invariant (LSI)

- Systems which are both linear and shift invariant are easily manipulated mathematically
- **This is still a wide and useful class of** systems
- **If discrete index corresponds to time,** called Linear Time Invariant (LTI)

![](_page_13_Picture_4.jpeg)

# **Causality**

- **If output depends only on past and** current inputs (not future), system is called **causal**
- Formally, if  $x_1[n] \rightarrow y_1[n]$  &  $x_2[n] \rightarrow y_2[n]$  **Causal**  $\rightarrow x_1[n] = x_2[n]$   $\forall n < N$  $\Leftrightarrow$   $y_1[n] = y_2[n]$   $\forall n < N$

![](_page_14_Picture_3.jpeg)

Dan Ellis 2013-09-11 15

**Causality example**  
\n**Moving average:** 
$$
y[n] = \frac{1}{M} \sum_{k=0}^{M-1} x[n-k]
$$

*y*[*n*] depends on  $x[n-k]$ ,  $k \ge 0$  → causal

■ 'Centered' moving average

$$
y_c[n] = y[n + (M - 1)/2]
$$
  
=  $\frac{1}{M} (x[n] + \sum_{k=1}^{(M-1)/2} x[n - k] + x[n + k])$ 

- $\blacksquare$ . looks forward in time  $\rightarrow$  noncausal
- **...** Can make causal by delaying

![](_page_15_Picture_6.jpeg)

Impulse response (IR) **Impulse** *n*  $\delta[n]$ -1 1 2 3 4 5 6 7 1 -3 -2

(unit sample sequence)

Given a system:  $x[n] \rightarrow DT$  system  $\rightarrow y[n]$ 

$$
\text{if } x[n] = \delta[n] \text{ then } y[n] \triangleq h[n]
$$

"impulse response"

■ LSI system completely specified by  $h[n]$ 

#### Impulse response example

■ Simple system:  $x[n]$  –

![](_page_17_Figure_2.jpeg)

![](_page_17_Figure_3.jpeg)

![](_page_17_Picture_4.jpeg)

## 2. Convolution

Impulse response:

**Shift invariance:** 

$$
\delta[n] \rightarrow \begin{array}{|c|c|c|c|c|} \hline & & & h[n] \\ \hline & & & h[n] \\ \hline & & & h[n-n_0] \\ \hline \end{array}
$$

 $\blacksquare$  + Linearity:  $\alpha \cdot \delta[n-k]$  $+ \beta \cdot \delta[n-l]$  $LSI \rightarrow \frac{\alpha \cdot h[n-k]}{R}$ + β·*h*[*n-l*]

Gan express any sequence with  $\delta s$ :  $x[n] = x[0]\delta[n] + x[1]\delta[n-1] + x[2]\delta[n-2]$ ..

![](_page_18_Picture_5.jpeg)

#### Convolution sum

- Hence, since  $x[n] = \sum x[k]\delta[n-k]$  $k=-\infty$  $\infty$  $\sum$
- For LSI,  $y[n] = \sum x[k]h[n-k]$ **Convolution sum**  $k = -\infty$  $\infty$  $\sum$

written as tel  $y[n] = x[n]$  $\bigcirc h[n]$ 

■ Summation is symmetric in *x* and *h* i.e.  $l = n - k \rightarrow$ 

*l*=−∞

$$
x[n] \mathfrak{B}h[n] = \sum_{n=1}^{\infty} x[n-l]h[l] = h[n] \mathfrak{B}x[n]
$$

#### Convolution properties

- $\blacksquare$  **LSI System output**  $y[n]$  = input  $x[n]$ **convolved with impulse response** *h*[*n*] → *h*[*n*] **completely describes system**
- $\bullet$  **Commutative:**  $x[n] \circledast h[n] = h[n] \circledast x[n]$
- **Associative:**

 $(x[n] \otimes h[n]) \otimes y[n] = x[n] \otimes (h[n] \otimes y[n])$ 

**Distributive:** 

 $h[n] \otimes (x[n] + y[n]) = h[n] \otimes x[n] + h[n] \otimes y[n]$ 

#### Interpreting convolution

**Passing a signal through a (LSI) system** is equivalent to convolving it with the system's impulse response

$$
x[n] \rightarrow h[n] \rightarrow y[n] = x[n] \otimes h[n]
$$
  

$$
y[n] = \sum_{k=-\infty}^{\infty} x[k]h[n-k] = \sum_{k=-\infty}^{\infty} h[k]x[n-k]
$$
  

$$
\downarrow^{2}
$$
  

$$
\downarrow^{3}
$$
  

$$
\downarrow^{2}
$$
  

$$
\downarrow^{3}
$$
  

$$
\downarrow^{2}
$$
  

$$
\downarrow^{3}
$$
  

$$
\downarrow^{2}
$$
  

$$
\downarrow^{3}
$$
  

$$
\downarrow^{2}
$$
  

$$
\downarrow^{3}
$$
  

$$
\downarrow^{2}
$$
  

$$
\downarrow^{3}
$$
  

$$
\downarrow^{2}
$$
  

$$
\downarrow^{3}
$$
  

$$
\downarrow^{2}
$$
  

$$
\downarrow^{3}
$$
  

$$
\downarrow^{3}
$$
  

$$
\downarrow^{3}
$$
  

$$
\downarrow^{3}
$$
  

$$
\downarrow^{3}
$$
  

$$
\downarrow^{3}
$$
  

$$
\downarrow^{3}
$$
  

$$
\downarrow^{3}
$$
  

$$
\downarrow^{3}
$$
  

$$
\downarrow^{3}
$$
  

$$
\downarrow^{3}
$$
  

$$
\downarrow^{3}
$$
  

$$
\downarrow^{3}
$$
  

$$
\downarrow^{3}
$$
  

$$
\downarrow^{3}
$$
  

$$
\downarrow^{3}
$$
  

$$
\downarrow^{3}
$$
  

$$
\downarrow^{3}
$$
  

$$
\downarrow^{3}
$$
  

$$
\downarrow^{3}
$$
  

$$
\downarrow^{3}
$$
  

$$
\downarrow^{3}
$$
  

$$
\downarrow^{3}
$$
  

$$
\downarrow^{3}
$$
  

$$
\downarrow^{3}
$$
  

$$
\downarrow^{3}
$$
  

$$
\downarrow^{3}
$$
  

$$
\downarrow^{3}
$$
  

$$
\downarrow^{3}
$$
  

$$
\downarrow^{3}
$$
  

$$
\downarrow^{3}
$$
  

$$
\downarrow^{3}
$$
  

$$
\downarrow^{3}
$$
  
<math display="block</math>

![](_page_22_Figure_0.jpeg)

#### Convolution interpretation 2  $-3$   $-2$   $-1$  1 2 3 *x*[*n*]  $-3$  -2 -1 1 2 3 4 5 6 7 *h*  $y[n] = \sum h[k]x[n-k]$  $k=-\infty$  $\infty$  $\sum$

- Shifted *x*'s weighted by points in *h*
- Conversely, weighted, delayed versions of  $h$ ...  $\frac{1}{3}$   $\frac{1}{2}$   $\frac{1}{1}$   $\frac{1}{2}$   $\frac{3}{3}$   $\frac{5}{5}$

![](_page_23_Figure_3.jpeg)

 $\overline{0}$ 

2

-1

*y*[*n*]

*k* -1 1 2  $\mathbf{\omega}$  $\overline{4}$  $\mathcal{L}$  $\sigma$ 

 $\overline{\phantom{a}}$  $\overline{\mathcal{K}}$ 

 $\overline{a}$ 

 $\overline{C}$ 

![](_page_24_Figure_0.jpeg)

#### **Diagonals in X matrix are equal**

![](_page_24_Picture_2.jpeg)

#### Convolution notes

- Total nonzero length of convolving N and *M* point sequences is *N*+*M*-1
- Adding the indices of the terms within the summation gives *n* :

$$
y[n] = \sum_{k=-\infty}^{\infty} h[k]x[n-k]
$$
  
\n*k* + (*n* - *k*) = *n*  
\ni.e. summation indices move in opposite  
\nsenses

![](_page_25_Picture_4.jpeg)

#### Convolution in MATLAB

- **The M-file conv implements the** convolution sum of two finite-length sequences
- $\blacksquare$  If then  $conv(a, b)$  yields a  $a = [0 3 1 2 -1]$ d  $b = [3 \ 2 \ 1]$  $\overline{a}$  $[0 9 9 11 2 0 -1]$

![](_page_26_Picture_3.jpeg)

Connected systems

**Cascade** connection:

$$
h_1[n] \rightarrow h_2[n] \rightarrow \equiv \rightarrow h_1[n] \circ h_2[n] \rightarrow
$$

 Impulse response *h*[*n*] of the cascade of two systems with impulse responses  $h_1[n]$  and  $h_2[n]$  is  $h[n] = h_1[n]$ 

■ By commutativity,

$$
h_1[n] \rightarrow h_2[n] \rightarrow \equiv \rightarrow h_2[n] \rightarrow h_1[n]
$$

#### Inverse systems

- $\bullet$   $\delta[n]$  is identity for convolution i.e.  $x[n]$  $\mathscr{B}\delta[n] = x[n]$
- Consider

$$
x[n] \longrightarrow \boxed{h_1[n]} \longrightarrow y[n] \longrightarrow \boxed{h_2[n]} \longrightarrow z[n]
$$

 $= x[n]$  if  $h_2[n] \otimes h_1[n] = \delta[n]$  $z[n] = h_2[n] \mathfrak{B} y[n] = h_2[n] \mathfrak{B} h_1[n] \mathfrak{B} x[n]$ 

 $\blacksquare$  *h*<sub>2</sub>[*n*] is the **inverse system** of *h*<sub>1</sub>[*n*]

![](_page_28_Picture_6.jpeg)

#### Inverse systems

- Use inverse system to recover input *x*[*n*] from output *y*[*n*] (e.g. to undo effects of transmission channel)
- Only sometimes possible e.g. cannot 'invert'  $h_1[n] = 0$
- **If** in general, attempt to solve  $h_2[n]$   $\bigcirc h_1[n] = \delta[n]$

![](_page_29_Picture_4.jpeg)

#### Inverse system example

- Accumulator: Impulse response  $h_1[n] = \mu[n]$
- **E** 'Backwards difference'<br> $h_2[n] = \delta[n] \delta[n-1]$

![](_page_30_Figure_3.jpeg)

.. has desired property:  $\mu[n] - \mu[n-1] = \delta[n]$ 

![](_page_30_Figure_5.jpeg)

**Thus, 'backwards difference' is inverse** system of accumulator.

![](_page_30_Picture_7.jpeg)

![](_page_31_Figure_0.jpeg)

**Impulse response of two parallel** systems added together is:

 $h[n] = h_1[n] + h_2[n]$ 

![](_page_31_Picture_3.jpeg)

Dan Ellis 2013-09-11 32

# 3. Linear Constant-Coefficient Difference Equation (LCCDE)

■ General spec. of DT, LSI, finite-dim sys:

$$
\sum_{k=0}^{N} d_k y[n-k] = \sum_{k=0}^{M} p_k x[n-k]
$$

• defined by 
$$
\{d_k\}, \{p_k\}
$$

• order = 
$$
\max(N,M)
$$

$$
\text{Rearrange for } y[n] \text{ in causal form:}
$$
\n
$$
y[n] = -\sum_{k=1}^{N} \frac{d_k}{d_0} y[n-k] + \sum_{k=0}^{M} \frac{p_k}{d_0} x[n-k]
$$

**NUCG, always have**  $d_0 = 1$ 

![](_page_32_Picture_7.jpeg)

![](_page_33_Figure_0.jpeg)

![](_page_33_Picture_1.jpeg)

# Complementary Solution

- General form of unforced oscillation i.e. system's 'natural modes'
- **Assume**  $y_c$  has form  $y_c[n] = \lambda^n$

$$
\Rightarrow \sum_{k=0}^{N} d_k \lambda^{n-k} = 0
$$
  
\n
$$
\Rightarrow \lambda^{n-N} (d_0 \lambda^N + d_1 \lambda^{N-1} + ... + d_{N-1} \lambda + d_N) = 0
$$
  
\n
$$
\Rightarrow \sum_{k=0}^{N} d_k \lambda^{N-k} = 0
$$
 Characteristic polynomial of system - depends only on  $\{d_k\}$ 

#### Complementary Solution  $\sum d_k \lambda^{N-k} = 0$  factors into roots  $\lambda_i$ , i.e. *k*=0 *N*  $(\lambda - \lambda_1)(\lambda - \lambda_2)... = 0$

- **Each/any**  $\lambda_i$  **satisfies eqn.**
- **Thus, complementary solution:** Any linear combination will work  $\rightarrow \alpha$ <sub>i</sub>s are free to match initial conditions  $\frac{1}{2}$  $y_c[n] = \alpha_1 \lambda_1^{n} + \alpha_2 \lambda_2^{n} + \alpha_3 \lambda_3^{n} + ...$

![](_page_35_Picture_3.jpeg)

#### Complementary Solution

■ Repeated roots in chr. poly:

$$
(\lambda - \lambda_1)^L (\lambda - \lambda_2) ... = 0
$$
  
\n
$$
\Rightarrow y_c[n] = \alpha_1 \lambda_1^{n} + \alpha_2 n \lambda_1^{n} + \alpha_3 n^2 \lambda_1^{n}
$$
  
\n
$$
+ ... + \alpha_L n^{L-1} \lambda_1^{n} + ...
$$

 $\bullet$  Complex  $\lambda_i$ s  $\rightarrow$  sinusoidal  $y_c[n] = \alpha_i \lambda_i^{n}$ 

![](_page_36_Picture_4.jpeg)

![](_page_36_Picture_5.jpeg)

#### Particular Solution

- **Recall: Total solution**  $y[n] = y_c[n] + y_p[n]$
- Particular solution reflects input
- 'Modes' usually decay away for large *n* leaving just *yp*[*n*]
- Assume 'form' of *x*[*n*], scaled by β: e.g.  $x[n]$  constant  $\rightarrow y_p[n] = \beta$  $x[n] = \lambda_0^n \rightarrow y_p[n] = \beta \cdot \lambda_0^n \ (\lambda_0 \notin \lambda_i)$  $or = \beta n^L \lambda_0^n \quad (\lambda_0 \in \lambda_i)$

![](_page_38_Figure_0.jpeg)

 $\blacksquare$  Need input:  $x[n] = 8\mu[n]$ **Need initial conditions:**  $y[-1] = 1, y[-2] = -1$ 

![](_page_38_Picture_2.jpeg)

■ Complementary solution:

 $\Rightarrow (\lambda + 3)(\lambda - 2) = 0 \rightarrow \text{roots } \lambda_1 = -3, \lambda_2 = 2$  $y[n]+y[n-1]-6y[n-2]=0;$   $y[n]=\lambda^n$  $\Rightarrow \lambda^{n-2} (\lambda^2 + \lambda - 6) = 0$  $\Rightarrow$  *y<sub>c</sub>*[*n*] =  $\alpha_1 (-3)^n + \alpha_2 (2)^n$ 

 $\alpha_1$ ,  $\alpha_2$  are unknown at this point

![](_page_39_Picture_4.jpeg)

- **Particular solution:**
- Input  $x[n]$  is constant =  $8\mu[n]$ assume  $y_p[n] = \beta$ , substitute in:  $y[n]+y[n-1]-6y[n-2]=x[n]$  ('large' *n*)  $\Rightarrow \beta + \beta - 6\beta = 8\mu[n]$  $\Rightarrow -4\beta = 8 \Rightarrow \beta = -2$

![](_page_40_Picture_3.jpeg)

- $\blacksquare$  Total solution  $y[n] = y_c[n] + y_p[n]$  $= \alpha_1 (-3)^n + \alpha_2 (2)^n + \beta$
- Solve for unknown α<sub>i</sub>s by substituting *initial conditions* into DE at  $n = 0, 1, ...$  $y[0] + y[-1] - 6y[-2] = x[0]$  $\frac{1}{2}$   $\frac{6y}{10}$   $\frac{2}{1} - \frac{x}{10}$  from ICs  $y[n]+y[n-1]-6y[n-2]=x[n]$  $\Rightarrow \alpha_1 + \alpha_2 + \beta + 1 + 6 = 8$  $\Rightarrow \alpha_1 + \alpha_2 = 3$

![](_page_41_Picture_3.jpeg)

- $y[1] + y[0] 6y[-1] = x[1]$  $\Rightarrow \alpha_1(-3) + \alpha_2(2) + \beta + \alpha_1 + \alpha_2 + \beta - 6 = 8$  $\Rightarrow -2\alpha_1 + 3\alpha_2 = 18$
- solve:  $\alpha_1 = -1.8$ ,  $\alpha_2 = 4.8$
- **Hence, system output:**  $y[n] = -1.\overline{8(-3)^n + 4.8(2)^n - 2}$   $n \ge 0$
- *Don't* find α<sub>*i*</sub>s by solving with ICs at *n* = -1,-2 *(ICs may not reflect natural modes; Mitra3 ex 2.37-8 (4.22-3) is wrong)*

**M**

#### LCCDE solving summary

- Difference Equation (DE):  $A$ *y*[*n*] + *By*[*n*-1] + ... =  $Cx[n] + Dx[n-1] + ...$ Initial Conditions (ICs): *y*[-1] = ...
- **DE RHS = 0 with**  $y[n]=\lambda^n \rightarrow \text{roots } \{\lambda_i\}$ gives complementary soln  $y_c[n] = \sum \alpha_i \lambda_i^{n}$
- **Particular soln:**  $y_p[n] \sim x[n]$ solve for βλ $_{0}^{}$ <sup>n</sup> "at large  $n$ "
- **α**<sub>*i*</sub>s by substituting DE at  $n = 0, 1, ...$ ICs for  $y[-1]$ ,  $y[-2]$ ;  $y_t = y_c + y_p$  for  $y[0]$ ,  $y[1]$  $\overline{a}$

## LCCDEs: zero input/zero state

- Alternative approach to solving LCCDEs is to solve two subproblems:
	- $\bullet$   $y_{zi}[n]$ , response with zero input (just ICs)
	- $\bullet$   $y_{z}$  $[n]$ , response with zero state (just  $x[n]$ )
- Because of linearity,  $y[n] = y_{zi}[n]+y_{zs}[n]$
- Both subproblems are 'fully realized'
- But, have to solve for  $\alpha_i$ s twice (then sum them)

![](_page_44_Picture_7.jpeg)

#### Impulse response of LCCDEs

**■ Impulse response:**  $\delta[n] \rightarrow$  LCCDE  $\rightarrow h[n]$ 

i.e. solve with  $x[n] = \delta[n] \rightarrow y[n] = h[n]$ (zero ICs)

■ With  $x[n] = δ[n]$ , 'form' of  $y_p[n] = βδ[n]$ 

 $\rightarrow$  solve  $y[n]$  for  $n = 0,1, 2...$  to find  $\alpha_i$ s

![](_page_45_Picture_5.jpeg)

#### LCCDE IR example

Ξ  $y[0] + y[1] - 6y[2] = x[0]$ **e.g.**  $y[n] + y[n-1] - 6y[n-2] = x[n]$ (from before);  $x[n] = \delta[n]$ ;  $y[n] = 0$  for  $n < 0$  $\label{eq:2} \begin{array}{c} \mathbb{E}[\mathcal{A}^{\dagger}(\mathcal{A}^{\dagger})] \times \mathbb{E}[\mathcal{A}^{\dagger}(\mathcal{A}^{\dagger})] \times \mathbb{E}[\mathcal{A}^{\dagger}(\mathcal{A}^{\dagger})] \times \mathbb{E}[\mathcal{A}^{\dagger}(\mathcal{A}^{\dagger})] \times \mathbb{E}[\mathcal{A}^{\dagger}(\mathcal{A}^{\dagger})] \times \mathbb{E}[\mathcal{A}^{\dagger}(\mathcal{A}^{\dagger})] \times \mathbb{E}[\mathcal{A}^{\dagger}(\mathcal$  $n = 1$ :  $\alpha_1(-3) + \alpha_2(2) + 1 = 0$  $n = 2$ :  $\alpha_1(9) + \alpha_2(4) - 1 - 6 = 0$ **thus**  $h[n] = 0.6(-3)^n + 0.4(2)^n$   $\frac{n \ge 0}{\ln 6}$ 1  $h[n] = 0.6(-3)^n + 0.4(2)^n$  *n*  $\ge 0$  *n* infinite length  $y_c[n] = \alpha_1(-3)^n + \alpha_2(2)^n$   $y_p[n] = \beta\delta[n]$ **M**  $\Rightarrow \alpha_1 + \alpha_2 + \beta = 1$  $\Rightarrow \alpha_1 = 0.6$ ,  $\alpha_2 = 0.4$ ,  $\beta = 0$ 

System property: **Stability**

■ Certain systems can be unstable e.g.

![](_page_47_Figure_2.jpeg)

Output grows without limit in some conditions

![](_page_47_Picture_4.jpeg)

#### **Stability**

- Several definitions for stability; we use **Bounded-input, bounded-output (BIBO) stable**
- $\blacksquare$  For every bounded input  $|x[n]| < B_{x}$  output is also subject to a finite bound,  $\forall n$

 $y[n] < B$ <sup>*y*</sup>  $\forall n$ 

![](_page_48_Picture_4.jpeg)

#### Stability example  $\blacksquare$  MA filter:  $y[n] =$  $\leq \frac{1}{\sqrt{2}}M\cdot B_{_{X}}\leq B_{_{Y}}\quad\rightarrow$  BIBO Stable 1 *M*  $\sum_{k=0}^{M-1} x[n-k]$  $\sum\nolimits_{k = 0}^{M - 1}$  $y[n] =$ 1 *M*  $\sum_{k=0}^{M-1} x[n-k]$  $\sum\nolimits_{k = 0}^{M - 1}$  $\leq \frac{1}{\cdot}$ *M*  $\int_{k=0}^{M-1} x[n-k]$  $\sum\nolimits_{k = 0}^{M - 1}$ *M*  $M \cdot B_x \leq B_y$

![](_page_49_Picture_1.jpeg)

#### Stability & LCCDEs

■ LCCDE output is of form:

$$
y[n] = \alpha_1 \lambda_1^{n} + \alpha_2 \lambda_2^{n} + \dots + \beta \lambda_0^{n} + \dots
$$

 $\blacksquare$  as and  $\beta$ s depend on input & ICs, *but* to be bounded for any input we need  $|\lambda|$  < 1

![](_page_50_Picture_4.jpeg)

#### 4. Correlation

 $\blacksquare$  Correlation  $\sim$  identifies similarity between sequences:

![](_page_51_Figure_2.jpeg)

#### Correlation and convolution ■ Correlation: **Convolution:**  $x[n] \circledast y[n] = \sum x[k]y[n-k]$  $r_{xy}[n] = \sum$  $\infty$  $k = -\infty$  $x[k]y[k-n]$  $\infty$  $k = -\infty$

**• Hence:**  $r_{xy}[n] = x[n] \circledast y[-n]$ 

Correlation may be calculated by convolving with time-reversed sequence

![](_page_52_Picture_3.jpeg)

Autocorrelation

■ Autocorrelation (AC) is correlation of signal with itself:

$$
r_{xx}[\ell] = \sum_{n=-\infty}^{\infty} x[n]x[n-\ell] = r_{xx}[-\ell]
$$
  
 Note:  $r_{xx}[0] = \sum_{n=-\infty}^{\infty} x^2[n] = \varepsilon_x$  Energy of sequence  $x[n]$ 

![](_page_53_Picture_3.jpeg)

\n- \n**Correlation maxima**\n
	\n- Note: 
	$$
	r_{xx}[\ell] \leq r_{xx}[0] \Rightarrow \left| \frac{r_{xx}[\ell]}{r_{xx}[0]} \right| \leq 1
	$$
	\n- \n**Similary:**  $r_{xy}[\ell] \leq \sqrt{\varepsilon_x \varepsilon_y} \Rightarrow \frac{r_{xy}[\ell]}{\sqrt{r_{xx}[0]r_{yy}[0]}} \leq 1$
	\n- \n**From geometry,**  $\langle \mathbf{x} \mathbf{y} \rangle = \sum_i x_i y_i = |\mathbf{x}||\mathbf{y}|\cos\theta$  between  $\langle \mathbf{x} \mathbf{y} \rangle = 1$ , else  $\cos\theta < 1$ \n
	\n\n
\n

![](_page_54_Picture_1.jpeg)

#### AC of a periodic sequence

- Sequence of period *N*:  $\tilde{x}[n] = \tilde{x}[n+N]$
- Calculate AC over a finite window:

$$
r_{\tilde{x}\tilde{x}}[\ell] = \frac{1}{2M+1} \sum_{n=-M}^{M} \tilde{x}[n]\tilde{x}[n-\ell]
$$

$$
= \frac{1}{N} \sum_{n=0}^{N-1} \tilde{x}[n]\tilde{x}[n-\ell] \quad \text{if } M >> N
$$

![](_page_55_Picture_4.jpeg)

#### AC of a periodic sequence

$$
r_{\tilde{x}\tilde{x}}[0] = \frac{1}{N} \sum_{n=0}^{N-1} \tilde{x}^2[n] = P_{\tilde{x}} + \frac{\text{Average energy per}}{\text{sample or Power of } x}
$$

$$
r_{\tilde{\mathbf{x}}\tilde{\mathbf{x}}}[\ell+N] = \frac{1}{N} \sum_{n=0}^{N-1} \tilde{\mathbf{x}}[n] \tilde{\mathbf{x}}[n-\ell-N] = r_{\tilde{\mathbf{x}}\tilde{\mathbf{x}}}[\ell]
$$

■ i.e AC of periodic sequence is periodic

![](_page_56_Picture_4.jpeg)

![](_page_57_Figure_0.jpeg)

# What correlation looks like<br>Autocorrelation of generic signal

![](_page_58_Figure_2.jpeg)

#### Correlation in action

#### Close mic vs. video camera mic

![](_page_59_Figure_2.jpeg)

![](_page_59_Figure_3.jpeg)

#### ■ Short-time cross-correlation

![](_page_59_Picture_5.jpeg)

60